# DUMPSDOSS.COM

SAP Certified Application Associate - SAP Business Planning and Consolidation 10.1 and 11.0

SAP C EPMBPC 11

**Version Demo** 

**Total Demo Questions: 10** 

**Total Premium Questions: 189** 

**Buy Premium PDF** 

https://dumpsboss.com

support@dumpsboss.com

dumpsboss.com

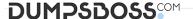

| <b></b> | 11 | E | CT | -17 | ٦I | NI I | N | <u> </u> |   | 4 |
|---------|----|---|----|-----|----|------|---|----------|---|---|
| w       | u  | _ | •  |     | 21 |      | N | u        | - |   |

What Application option do you have to select when you create an Application to make intercompany eliminations? 1 BPC440

- A. Validation Rules
- **B.** Account Transformation
- C. Automatic Adjustment
- D. Balance Carry Forward

## **ANSWER: C**

## **QUESTION NO: 2**

Which transaction allows you to access the system\_constant.lgf and MDXlib.lgf files in SAP Business Object Business Planning and Consolidation version for NetWeaver? (1)

- A. script logic tester(UJKT)
- **B.** transports(UJBPCTR)
- **C.** write back runtime parameters (UJRO)
- **D.** fileservice(UJFS)

## **ANSWER: D**

## **QUESTION NO: 3**

What interfaces can you use during the step Define Action when setting up a BPF? (1)

- A. Data Audit, BPC for Excel, BPC for PowerPoint B Journal, BPC for Excel, BPC for Word
- B. BPC Administration, BPC for Excel, BPC for Word
- C. Manage Books, BPC Web, BPC for Word

## **ANSWER: B**

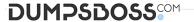

## **QUESTION NO: 4**

| You are using BPC 11.0 for SAP BW/4HANA. From which object can | vou create an aggregation level? (3) |
|----------------------------------------------------------------|--------------------------------------|
|                                                                |                                      |

- A. AdvancedDataStore Objects
- B. InfoCubes
- C. CompositeProviders
- D. LocalProviders
- E. MultiProviders

## **ANSWER: A C D**

## **QUESTION NO: 5**

What do you have to create to capture the data from multiple planning iterations?

- A. dimensions
- B. members
- C. properties
- D. models

## **ANSWER: B**

## **QUESTION NO: 6**

Which of the following business Rules can you use in a financial models? 1BPC440

- A. Automatic Adjustment
- B. method-based multipliers
- C. method s
- D. Elimination and adjustment
- E. Currency translation

## **ANSWER: E**

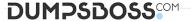

| _             |       |   | _       |    | _      |       |
|---------------|-------|---|---------|----|--------|-------|
| $\overline{}$ | <br>  | _ | <br>_   | N  | $\sim$ | <br>_ |
| ( )           | <br>_ | • | <br>( ) | NI |        |       |
|               |       |   |         |    |        |       |

You need characteristics for Real Time Consolidation. Which characteristics are 'Persistent'? (2)

- A. Group
- B. Account I
- C. Category
- **D.** Audit

## **ANSWER: A D**

## **QUESTION NO: 8**

You have developed an EPM input form and would like to ensure a validation of cells message box pops up after a user saves data. How can you accomplish this? (2)

- A. Use the dialog option when saving data.
- B. Use data validation in the formatting sheet. \
- C. Use a custom VBA macro.
- D. Use 'Sheet protection'.

## **ANSWER: A C**

## **QUESTION NO: 9**

How to use a consolidation monitor? 3 BPC440

- A. Control status
- **B.** Administration
- C. Consolidation status
- **D.** Business contents
- E. Work status

## ANSWER: A C E

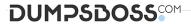

# **QUESTION NO: 10**

Which of the following journal parameters are available for a model? (2)

- A. Balanced by Currency
- B. Balanced by Entity
- C. Enforce Balanced Journal
- D. Allow Journals to be reopened

**ANSWER: B C**